# **REGISTRO ÚNICO AMBIENTAL-SECTOR MANUFACTURERO VERIFICACIÓN DATOS REGISTRADOS EN EL CAPÍTULO VIII B Sección 1 y Sección 3 EN EL PERIODO DE BALANCE 2015**

#### **1. INTRODUCCIÓN**

La Secretaría Distrital de Ambiente – SDA a través de la Subdirección del Ecourbanismo y Gestión Ambiental Empresarial – SEGAE, en cumplimiento de sus funciones de monitoreo y seguimiento del registro único ambiental – RUA, según lo establecido en la Resolución 1023 de mayo de 2010 expedida por el Ministerio de Medio Ambiente y Desarrollo Sostenible – MADS, realizó el análisis de la información suministrada en el aplicativo vía web del RUA – sector manufacturero, determinando que se hallaban inconsistencias en los datos reportados en el capítulo VIIIB, secciones 1 y 3, con relación a la generación de residuos peligrosos (RESPEL). En tal sentido, se le remitió a la empresa, en meses pasados, un oficio indicándole las corrientes de residuos que debían ser verificados y rectificados.

Es importante aclarar que la información que se está revisando y validando es exclusivamente la correspondiente al **periodo de balance del año 2015** y se reitera que la información reportada en el aplicativo vía web del RUA – sector manufacturero, debe ser veraz y exacta y es responsabilidad del representante legal.<sup>1</sup>

Para dar respuesta a la solicitud de información emitida por la SDA, la empresa deberá diligenciar el archivo con nombre **"Cuadro de verificación datos RESPEL",** el cual está conformado por dos hojas de cálculo que corresponden a la información solicitada en el Capítulo VIIIB Sección 1 y Capítulo VIIIB Sección 3.

Estos formatos deben ser diligenciados en su totalidad incluyendo todas las corrientes de residuos peligrosos generados por la empresa (no solamente las corrientes solicitadas a verificación en el oficio remitido por la SDA), los cuales deben ser remitidos al correo electrónico [rua@ambientebogota.gov.co.](mailto:rua@ambientebogota.gov.co)

A continuación se explica la forma de diligenciar e incluir los datos en el **"Cuadro de verificación datos RESPEL".** Con la información reportada en el cuadro, la SDA realizará directamente los cambios en la plataforma vía web del RUA – sector manufacturero, dado que la empresa al cerrar y enviar el registro a la autoridad ambiental ya no puede realizar modificaciones en el mismo.

 $\overline{a}$ 

<sup>1</sup> Resolución 1023 de 2010. Ministerio de Ambiente. Art. 7

# **2. CONSIDERACIONES PREVIAS AL DILIGENCIAMIENTO**

Es importante tener presente las siguientes consideraciones:

- 1. Es necesario leer el "Manual de diligenciamiento de aplicativo vía web del Registro Único Ambiental –RUA sector manufacturero" desde las páginas 143 a 155. El manual puede ser descargado en el siguiente enlace: <http://kuna.ideam.gov.co/mursmpr2009/html/ManualEsta.pdf>
- 2. Es indispensable tener claridad con los siguientes términos:
	- 2.1 *Cantidad aprovechada y/o valorizada, cantidad tratada o cantidad dispuesta por el generador:* la empresa generadora del residuo peligroso realizó el aprovechamiento, tratamiento y disposición final dentro de sus instalaciones. Estas actividades únicamente podrán ser realizadas por las empresas que cuenten con licencia ambiental.
	- 2.2 *Cantidad aprovechada y/o valorizada, cantidad tratada o cantidad dispuesta por un tercero:* el establecimiento generador del RESPEL contrató a una empresa externa que cuenta con licencia ambiental (gestor autorizado) para que lleve a cabo dicha gestión, es decir, para que realice el aprovechamiento, tratamiento o disposición final a sus residuos peligrosos generados.
- *3.* Para diligenciar adecuadamente el *"cuadro de verificación datos RESPEL"* es necesario tener acceso a los certificados de disposición final que entregan los terceros o gestores externos o empresas que realiza el aprovechamiento/valorización, tratamiento o disposición final de los RESPEL generados ya que aquí les indicarán que tipo de gestión le realizó al residuo. Adicionalmente, es necesario tener claridad en los conceptos **de** *almacenamiento, aprovechamiento y/o valorización, tratamiento y disposición final,* los cuales pueden ser revisados en el manual mencionado anteriormente.

# **3. DILIGENCIAMIENTO:**

En el libro de excel *"Cuadro de verificación datos RESPEL",* en la hoja de cálculo *"Capítulo VIIIB Sección 1"*, la empresa debe diligenciar *n* columnas como *n* residuos genere, como se puede observar en la **Figura 1**:

| CAPITULO VIIIB SECCIÓN 1. INFORMACIÓN SOBRE GENERACIÓN Y MANEJO DE RESIDUOS PELIGROSOS Y SOBRE EXISTENCIAS<br><b>PERIODO DE BALANCE 2015</b> |                    |                   |                              |                   |                                    |                   |  |
|----------------------------------------------------------------------------------------------------|--------------------|-------------------|------------------------------|-------------------|------------------------------------|-------------------|--|
|                                                                                                    |                    |                   |                              |                   |                                    |                   |  |
| <b>CASO EJEMPLO</b>                                                                                                    |                    |                   |                              |                   |                                    |                   |  |
|                                                                                                    |                    |                   |                              |                   |                                    |                   |  |
|                                                                                                    |                    |                   |                              |                   |                                    |                   |  |
|                                                                                                    |                    |                   |                              |                   |                                    |                   |  |
| 1) Corriente de Residuo o Desecho Peligroso                                                                                                  | N° 1 (Y8)          | N° 2 (Y29)        | N° 3 (Y12)                   | $N^{\circ}$ 4 (?) |                                    | $N^{\circ}$ n (?) |  |
| 2) Descripción del residuo o desecho peligroso                                                                                               | aceite usado       | <b>Iuminarias</b> | <b>WHERE Y CALLWORDS DIE</b> |                   |                                    |                   |  |
|                                                                                                    |                    |                   | tinta                        |                   |                                    |                   |  |
| 3) Estado de la materia - Unidad de Medida                                                                                                   | líquido            | sólido            | solido                       |                   |                                    |                   |  |
| 4) Cantidad Almacenada por el Generador al Inicio del Período de Balance (A1)                                                                |                    | 30                | 20                           |                   |                                    |                   |  |
| 5) Cantidad Almacenada por el Generador al final del Período de Balance (A2)                                                                 |                    |                   |                              |                   |                                    |                   |  |
| 6) Cantidad Almacenada por Terceros al Inicio del Período de Balance (B1)                                                                    |                    |                   |                              |                   |                                    |                   |  |
| 7) Cantidad Almacenada por Terceros al Final del Período de Balance (B2)                                                                     |                    |                   |                              |                   |                                    |                   |  |
| 8) Razón Social del Tercero                                                                                                    |                    |                   |                              |                   |                                    |                   |  |
| 9) Cantidad Aprovechada y/o Valorizada por el Generador durante el período de balance                                                        |                    |                   |                              |                   |                                    |                   |  |
| 10) Tipo de Aprovechamiento                                                                                                    |                    |                   |                              |                   |                                    |                   |  |
| [11] Cantidad Aprovechada y/o Valorizada por Terceros durante el período de balance (C)                                                      | 150                |                   |                              |                   |                                    |                   |  |
|                                                                                                    | Regeneración u     |                   |                              |                   |                                    |                   |  |
|                                                                                                    | otra reutilización |                   |                              |                   |                                    |                   |  |
| 12) Tipo de Aprovechamiento                                                                                                    | del aceite usado   |                   |                              |                   |                                    |                   |  |
| 13) Razón Social del Tercero                                                                                                    | <b>XYZ</b>         |                   |                              |                   |                                    |                   |  |
| 14) Cantidad Tratada por el Generador durante el período de balance                                                                          |                    |                   |                              |                   |                                    |                   |  |
| 15) Tipo de Tratamiento                                                                                                    |                    |                   |                              |                   |                                    |                   |  |
| Capítulo VIIIB Sección 3<br><b>EXECUTE:</b> Capítulo VIIIB Sección 1<br>/ Hoia3 / 知                                                          | 1⊲                 |                   |                              |                   |                                    |                   |  |
| $\mathbf{r}$                                                                                                    |                    |                   |                              |                   | $\Box$ $\Box$ $\Box$ $\Box$ $\Box$ |                   |  |

**Figura 1. Archivo Cuadro verificación datos RESPEL. Formato Capítulo VIII B Sección 1**

Si la empresa valoriza o aprovecha el residuo peligroso dentro de la empresa debe colocar el valor dentro de la casilla "9) Cantidad Aprovechada y/o Valorizada por el *Generador durante el período de balance", (fila 13); recuerde que generalmente debe contar con licencia ambiental para este caso.* 

Si la empresa envía el residuo a aprovechamiento por un tercero (empresa que contrata el generador para aprovechar y/o valorizar los RESPEL y que está autorizada por la autoridad ambiental – gestor externo), colocar el valor en Kg en la casilla "*11) Cantidad Aprovechada y/o Valorizada por Terceros durante el período de balance" (fila 15)*. Como ejemplo, se encuentra el aprovechamiento (recuperación) del aceite usado que se puede visualizar en la **Figura 2***.*

|      | B                                                                                            |                    |                     |                                |        | G                  | н                        | $\left  \rule{0cm}{1.4cm} \right $                          |
|------|----------------------------------------------------------------------------------------------|--------------------|---------------------|--------------------------------|--------|--------------------|--------------------------|-------------------------------------------------------------|
|      | <b>CASO EJEMPLO</b>                                                                          |                    |                     |                                |        |                    |                          |                                                             |
|      |                                                                                              |                    |                     |                                |        |                    |                          |                                                             |
|      |                                                                                              |                    |                     |                                |        |                    |                          |                                                             |
|      |                                                                                              |                    |                     |                                | N°4(?) |                    |                          |                                                             |
|      | 1) Corriente de Residuo o Desecho Peligroso                                                  | N°1(Y8)            | $N^{\circ}$ 2 (Y29) | N° 3 (Y12)                     |        |                    | $N^{\circ}$ n (?)        |                                                             |
|      | 2) Descripción del residuo o desecho peligroso                                               | aceite usado.      | <b>luminarias</b>   | toners y cartuchos de<br>tinta |        |                    |                          |                                                             |
|      | 3) Estado de la materia - Unidad de Medida                                                   | líquido            | sólido              | solido                         |        |                    |                          |                                                             |
|      | 4) Cantidad Almacenada por el Generador al Inicio del Período de Balance (A1)                |                    | 30                  | 20                             |        |                    |                          |                                                             |
|      | 5) Cantidad Almacenada por el Generador al final del Período de Balance (A2)                 |                    |                     |                                |        |                    |                          |                                                             |
|      | 0 6) Cantidad Almacenada por Terceros al Inicio del Período de Balance (B1)                  |                    |                     |                                |        |                    |                          |                                                             |
|      | 7) Cantidad Almacenada por Terceros al Final del Período de Balance (B2)                     |                    |                     |                                |        |                    |                          |                                                             |
|      | 2 8) Razón Social del Tercero                                                                |                    |                     |                                |        |                    |                          |                                                             |
|      | 3 9) Cantidad Aprovechada y/o Valorizada por el Generador durante el período de balance      |                    |                     | n                              |        |                    |                          |                                                             |
|      | 4 10) Tipo de Aprovechamiento                                                                |                    |                     |                                |        |                    |                          |                                                             |
|      | 5 [11] Cantidad Aprovechada y/o Valorizada por Terceros durante el período de balance (C)    | 150                |                     |                                |        |                    |                          |                                                             |
|      |                                                                                              | Regeneración u     |                     |                                |        |                    |                          |                                                             |
|      |                                                                                              | otra reutilización |                     |                                |        |                    |                          |                                                             |
| 61   | 12) Tipo de Aprovechamiento                                                                  | del aceite usado   |                     |                                |        |                    |                          |                                                             |
|      | 7 13) Razón Social del Tercero                                                               | <b>XYZ</b>         |                     |                                |        |                    |                          |                                                             |
|      | 8 14) Cantidad Tratada por el Generador durante el período de balance                        |                    |                     |                                |        |                    |                          |                                                             |
|      | 9 15) Tipo de Tratamiento                                                                    |                    |                     |                                |        |                    |                          |                                                             |
|      | 0 16) Cantidad Tratada por Terceros durante el período de balance (D)                        |                    |                     | $\Omega$                       |        |                    |                          |                                                             |
|      | 1 17) Tipo de Tratamiento                                                                    |                    |                     |                                |        |                    |                          |                                                             |
|      | 2 18) Razón Social del Tercero                                                               |                    |                     |                                |        |                    |                          | $\overline{\mathbf{v}}$                                     |
|      | <b>4 F F Capítulo VIIIB Sección 1</b><br>Capítulo VIIIB Sección 3<br>/Hoja3 / <sup>@</sup> ⊒ | $\mathbb{R}$       |                     | m.                             |        |                    |                          |                                                             |
| isto |                                                                                              |                    |                     |                                |        | 100% ←             |                          | $\left( \begin{smallmatrix} 4\ 4 \end{smallmatrix} \right)$ |
|      |                                                                                              |                    |                     |                                |        | ES 4 0 卷 節 all (0) | 08:11 p.m.<br>22/10/2016 |                                                             |

**Figura 2. Cuadro de verificación Formato Capítulo VIIIB Sección 1**

En la hoja de cálculo *"Capítulo VIIIB Sección 3"* la empresa debe realizar el cálculo de cuánto generó mes a mes por todas las corrientes de residuos peligrosos identificadas, como se puede ver en la figura 3:

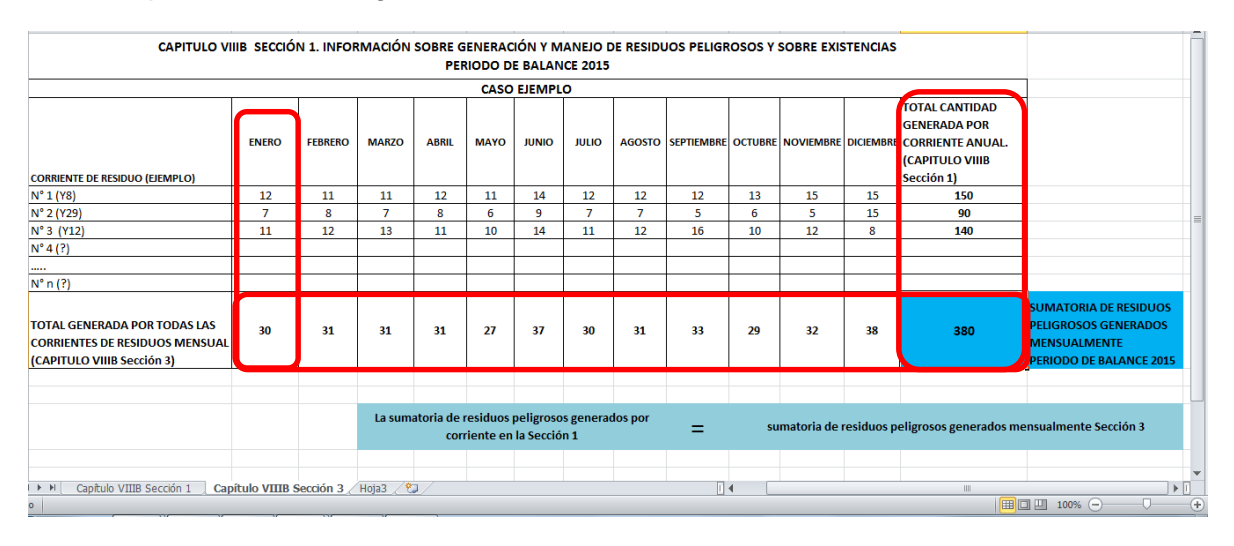

**Figura 3. Cuadro verificación datos RESPEL. Formato Capítulo VIIIB Sección 3.**

*La cantidad "Total en el Periodo de Balance, en Kilogramos" de la Sección 3 del Capítulo VIIIB necesariamente debe ser igual a la sumatoria de las cantidades reportadas para cada corriente o tipo de residuo peligroso en la casilla "Cantidad Total de Residuos o Desechos Peligrosos Generada en el Periodo de Balance" de la sección 1 del mismo libro de excel, que en el caso ejemplo Figura 3 es de 380 kilogramos.<sup>2</sup>*

Esta información es muy importante para realizar el cierre del registro correspondiente al **período de balance 2015,** si este cálculo no se realiza adecuadamente no se logrará completar la etapa de cierre, **NO** se considerará como verificada la información reportada y no se cerrará la solicitud de monitoreo y seguimiento emitida por la SDA.

*Enviar el archivo en Excel con nombre "Cuadro verificación datos RESPEL" totalmente diligenciado al correo electrónico: [rua@ambientebogota.gov.co](mailto:rua@ambientebogota.gov.co)*

 $\overline{a}$ 

<sup>&</sup>lt;sup>2</sup> Manual de diligenciamiento aplicativo vía web del Registro Único Ambiental – RUA - para el sector manufacturero. IDEAM. Octubre 2013. Pp. 159.

#### **4. INCONSISTENCIAS RECURRENTES:**

En la plataforma vía web RUA – sector manufacturero se presentan las siguientes inconsistencias recurrentes:

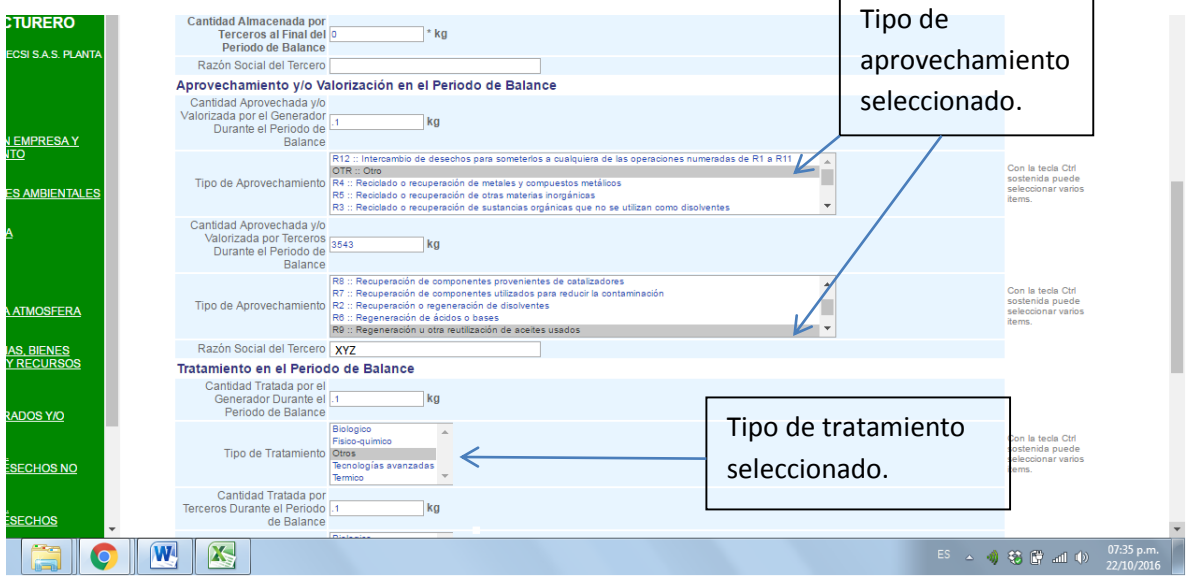

**Figura 4. Pantallazo plataforma vía web del RUA Capítulo VIIIB Sección 1.**

Según se puede observar en la **Figura 4,** el establecimiento está indicando que almacena 0 Kg por un tercero. El establecimiento aprovecha 0.1 kg de *X* residuo peligroso dentro de sus instalaciones y a su vez envía 3543 Kg para que sea valorizado por un tercero (fuera de las instalaciones del establecimiento, es decir, el generador contrata a un gestor externo autorizado por la autoridad ambiental para aprovechar o valorizar los RESPEL). Adicionalmente, el establecimiento realiza el tratamiento dentro de sus instalaciones de 0.1 Kg y realiza el tratamiento de 0.1 Kg con un tercero (gestor externo).

Según la mayoría de las empresas realizan estas inconsistencias porque la plataforma les reporta que deben colocar un valor en las casillas, y esto se debe a que está seleccionado algún tipo de aprovechamiento, tratamiento y/o disposición final. Para deseleccionar estos ítems, deben proceder a realizar lo siguiente:

*Si la Cantidad aprovechada/tratada/dispuesta por el generador durante el período de balance es cero "0", revise que en la lista desplegable: "Tipo de aprovechamiento/tratamiento/disposición" NO se encuentre seleccionado ningún ítem.*  En caso contrario, suprima la selección manteniendo la tecla **CTRL** sostenida y haciendo clic sobre el ítem que se encuentre seleccionado. 3

 $\overline{a}$ 

<sup>&</sup>lt;sup>3</sup> Manual de diligenciamiento aplicativo vía web del Registro Único Ambiental – RUA - para el sector manufacturero. IDEAM. Octubre 2013. Pp. 153

De esta manera, ya no queda seleccionado ningún ítem y puede colocar valor "0" Kg de residuos peligrosos. Esto es importante tener presente cuando la empresa realice el diligenciamiento de los próximos periodos de balance, para que no vuelva a reportar las mismas inconsistencias.

Lo expresado anteriormente son inconsistencias que se presentan en la plataforma ya que las empresas por lo general no deben aprovechar, ni tratar, ni disponer los RESPEL dentro de sus instalaciones sin contar con la licencia ambiental (ser un gestor externo). Estos casos se presentan igualmente en los siguientes campos del aplicativo "*14) Cantidad Tratada por el Generador durante el período de balance"* (dentro de la empresa que genera el residuo), "*16) Cantidad Tratada por Terceros durante el período de balance"* (empresa que contrata el generador para tratar los RESPEL y que está autorizada por la autoridad ambiental), "*19) Cantidad Dispuesta por el Generador durante el período de balance"* (dentro de la empresa generadora del RESPEL), o "*21) Cantidad Dispuesta por Terceros durante el período de balance"* (empresa que contrata el generador para disponer finalmente los RESPEL y que está autorizada por la autoridad ambiental).

Para dar una mayor ilustración de cómo se debe diligenciar esta sección 1 del Capítulo VIIIB a continuación se muestra un caso ejemplo:

# **CASO EJEMPLO:**

*Empresa:* XY

*Corriente de residuo generado:* A4070 desechos resultantes de la producción, preparación y utilización de tintas, colorantes, pigmentos, pinturas, lacas o barnices.

*Cantidad generada en el periodo de balance 2015:* 250 kg

*Gestión realizada por un tercero:* tratamiento térmico por incineración

*Empresa autorizada por la SDA para realizar tratamientos térmicos a corrientes de residuo A4070:* PYZ

De acuerdo a la información anterior el aplicativo se debe diligenciar según lo muestra las siguientes figuras:

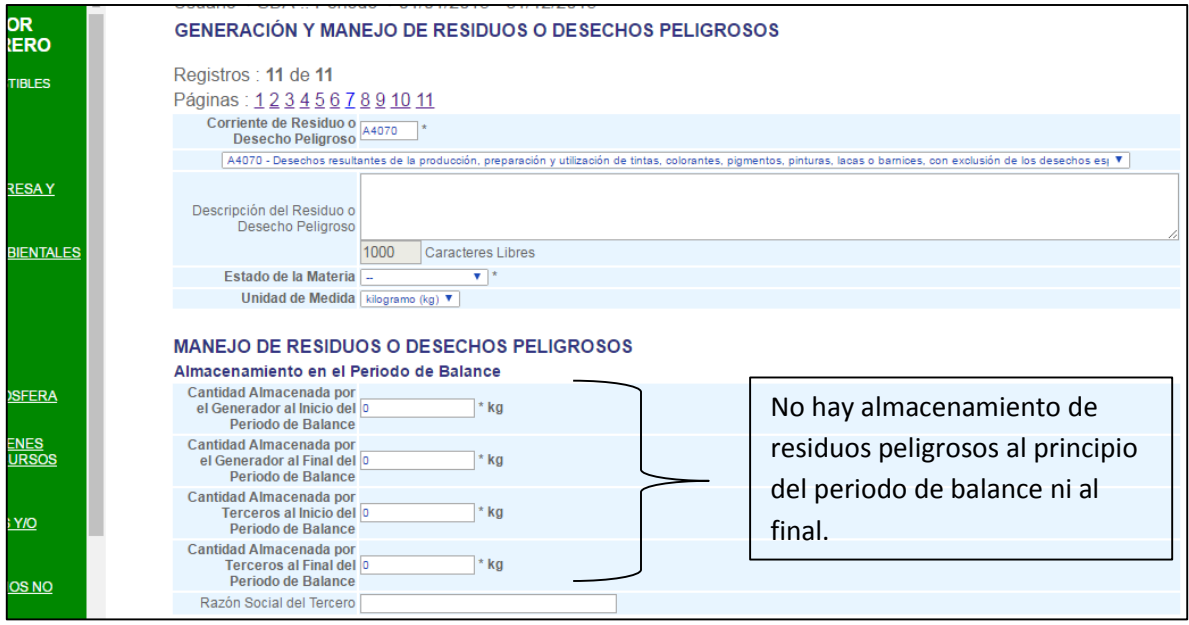

**Figura 5. Pantallazo vía web Pantallazo plataforma vía web del RUA Capítulo VIIIB Sección 1.**

Según se puede observar en la figura anterior como la empresa no tenía almacenado ninguna cantidad de residuo peligroso clasificado con la corriente A4070, tanto al inicio como al final del periodo de balance 2015, se debe colocar el valor de **0 Kg** en estos ítems.

En la figura 6 sigue el diligenciamiento en la misma sección 1 de la corriente A4070 de residuo peligroso. Aquí se puede observar que como la gestión realizada al residuo fue exclusivamente un tratamiento térmico a través de una incineración realizada por un tercero autorizado contratado por la empresa se debe colocar en el ítem "cantidad tratada por terceros durante el periodo de balance" el valor de **250 Kg.**

En los ítems "cantidad aprovechada por el generador", "cantidad aprovechada por un tercero", "cantidad tratada por el generador" se coloca el valor de **0 Kg** de residuos peligrosos, y no selecciona ninguna gestión mencionada previamente.

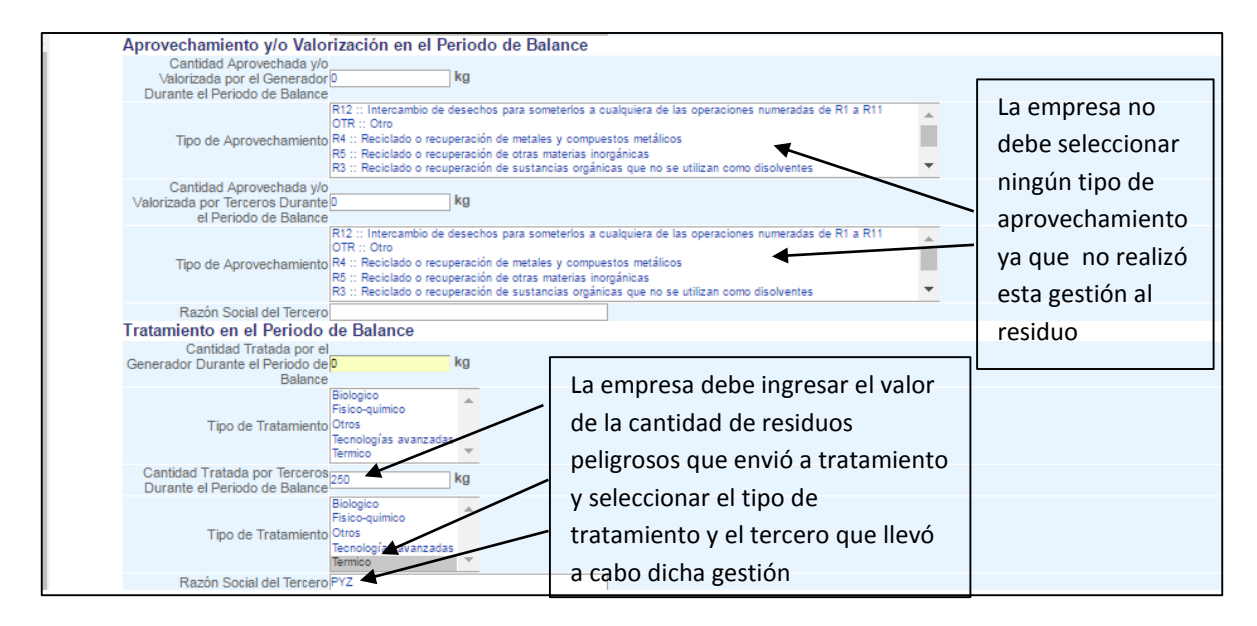

**Figura 6. Pantallazo vía web Pantallazo plataforma vía web del RUA Capítulo VIIIB Sección 1.**

En la figura 7 se continúa con el diligenciamiento de la información solicitada en la sección 1 para la corriente de residuo A4070, ya en esta última parte como a la totalidad de la cantidad de residuo peligroso generado en el año se le realizó un tratamiento térmico, se coloca en los ítem "Cantidad dispuesta por el generador" (dentro de las instalaciones de la empresa generadora del RESPEL), y "cantidad dispuesto por terceros" el valor de **0 Kg** de residuos peligrosos. Cuando se da clic en el botón *calcular* en el ítem "cantidad total de residuos o desechos peligrosos generada en el periodo de balance" el resultado arrojado es de 250 Kg, que esto corresponde a lo que la empresa XYZ género en el año 2015 de la corriente de residuo A4070.

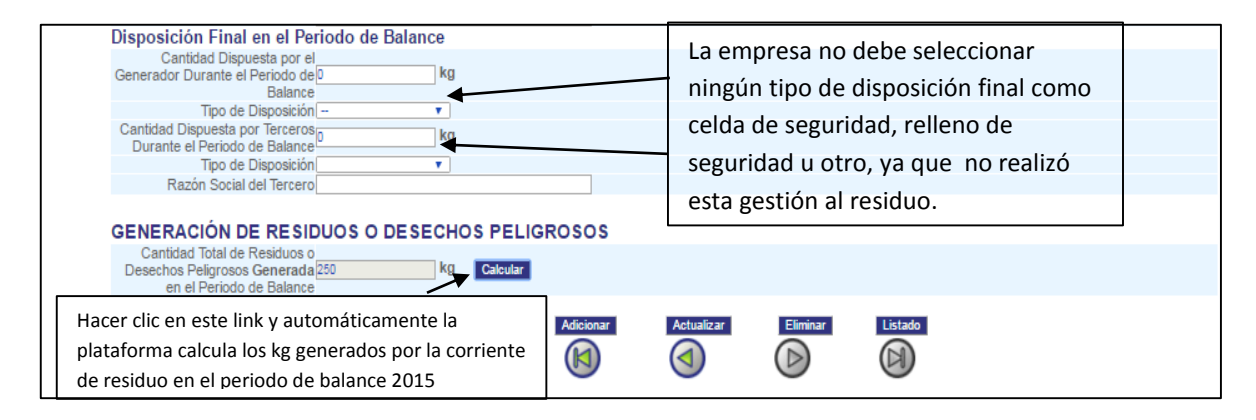

**Figura 7. Pantallazo vía web Pantallazo plataforma vía web del RUA Capítulo VIIIB Sección 1.**

#### **RECOMENDACIÓN FINAL**

Para realizar el diligenciamiento del capítulo VIIIB Sección 1 es importante que se tenga en cuenta los certificados de disposición final que entregan los terceros o gestores externos o empresas que el establecimiento contrata para realizarles ya sea aprovechamiento/valorización, tratamiento o disposición final de los RESPEL generados ya que aquí les indicaran que tipo de gestión le realizó al residuo, por ejemplo si fue incinerado eso indicaría que se le realizó un tratamiento térmico por parte de un tercero, si fue regenerado quiere decir que se le hizo un aprovechamiento o valorización al residuo por parte de un tercero, o si fue a un relleno de seguridad nos indica que toda esa corriente de residuo se le realizó una disposición final por parte de un tercero.

Esta información nos indicará donde se debe colocar los valores en las diferentes casillas del formulario.